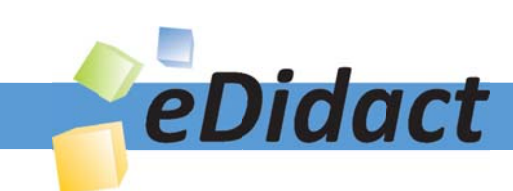

## Arbeitsmaterialien für Lehrkräfte

Kreative Ideen und Konzepte inkl. fertig ausgearbeiteter Materialien und Kopiervorlagen für einen lehrplangemäßen und innovativen Unterricht

Thema: Kunst, Ausgabe: Grundwerk

Titel: Wenn die Welle wirbelt - Malerei nach Vincent van Gogh (18 S.)

## Produkthinweis zur »Kreativen Ideenbörse Sekundarstufe«

Dieser Beitrag ist Teil einer Print-Ausgabe aus der »Kreativen Ideenbörse Sekundarstufe« der Mediengruppe Oberfranken – Fachverlage GmbH & Co. KG\*. Den Verweis auf die jeweilige Originalquelle finden Sie in der Fußzeile des Beitrags.

Alle Beiträge dieser Ausgabe finden Sie hier.

Seit über 15 Jahren entwickeln erfahrene Pädagoginnen und Pädagogen kreative Ideen und Konzepte inkl. sofort einsetzbarer Unterrichtsverläufe und Materialien für verschiedene Reihen der Ideenbörse.

Informationen zu den Print-Ausgaben finden Sie hier.

\* Ausgaben bis zum Jahr 2015 erschienen bei OLZOG Verlag GmbH, München

## **Beitrag bestellen**

- > Klicken Sie auf die Schaltfläche Dokument bestellen am oberen Seitenrand.
- Alternativ finden Sie eine Volltextsuche unter www.eDidact.de/sekundarstufe.

## Piktogramme

In den Beiträgen werden – je nach Fachbereich und Thema – unterschiedliche Piktogramme verwendet. Eine Übersicht der verwendeten Piktogramme finden Sie hier.

## Nutzungsbedingungen

Die Arbeitsmaterialien dürfen nur persönlich für Ihre eigenen Zwecke genutzt und nicht an Dritte weitergegeben bzw. Dritten zugänglich gemacht werden. Sie sind berechtigt, für Ihren eigenen Bedarf Fotokopien in Klassensatzstärke zu ziehen bzw. Ausdrucke zu erstellen. Jede gewerbliche Weitergabe oder Veröffentlichung der Arbeitsmaterialien ist unzulässig.

Die vollständigen Nutzungsbedingungen finden Sie hier.

Haben Sie noch Fragen? Gerne hilft Ihnen unser Kundenservice weiter: Kontaktformular | △ Mail: service@eDidact.de **E** Post: Mediengruppe Oberfranken - Fachverlage GmbH & Co. KG E.-C.-Baumann-Straße 5 | 95326 Kulmbach http://www.eDidact.de | https://www.bildung.mgo-fachverlage.de

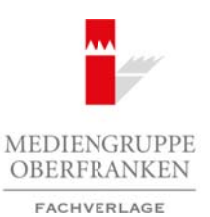

## **Wenn die Welle wirbelt – Malerei nach Vincent van Gogh 4.2.2**

### **Vorüberlegungen**

#### **Lernziele:**

*• Die Schüler stellen unter Berücksichtigung von Vincent van Goghs Persönlichkeit im Malstil des Künstlers ein stürmisches Meer dar.*

#### **Anmerkungen zum Thema:**

Jugendliche in der Pubertät akzeptieren ein Kunstwerk oft erst dann als solches, wenn es die Realität möglichst naturgetreu abgebildet hat. Ein pinkfarbener Himmel oder ein brauner Fleck, der einen abstrahierten Baum darstellen soll, stößt auf Ablehnung und wird begleitet mit Kommentaren wie "das gefällt mir nicht" oder "das kann ich auch". Nicht zu Unrecht schlagen die Bildungspläne für Bildende Kunst für die Klassenstufe 8 bis 10 realistische Themen und Techniken vor. Arbeitsmaterialien Sekundarstufe  $\sim$  A. 2. 2<br>
Writterford Securitien Securities (Securities Securities Constraine Securities)<br>
A. 2. 2<br>
Arbeits:<br>
Arbeits:<br>
Arbeits and Exploritien Securities and Securities and Securities Thema:<br>
strik akzeptierun ein Kunstwerk oft erst dempt absolches, wenn es tie Realität möglementel<br>
striken Amerikan – Franken erste dempt a Norden Hele, der einen abstrahlerten<br>
colle and Ablehause und wird beglefte Qui K

Eine intensive Beschäftigung mit dem Thema führte die Schüler behutsam weg vom allzu in der Realität Verhafteten hin zu ersten **Abstraktionen** und weckte Begeisterung, gerade durch die Erfahrung, mit Malerei ein bestimmtes Gefühl ausdrücken zu können.

#### **Literatur zur Vorbereitung:**

*Braxmaier, Rainer:* Van Gogh, aus der Reihe: Kunst aktiv, Verlag an der Ruhr, Mülheim an der Ruhr 1994

*Heyder, Sabine/Morlock, Brigitte:* Kreativer Kunstunterricht in der Sekundarstufe – Arbeiten mit Farbe, Auer Verlag, Donauwörth 1990

*Kaifenheim, Eva Maria:* Aspekte der Kunst, Martin Lurz-Verlag, München 1980

*Rewald, John:* Von van Gogh bis Gaugin. Die Gedichte des Nachimpressionismus, DuMont, Köln 1989

*Torterolo, Anna:* Van Gogh, aus der Reihe: Berühmte Maler auf einen Blick, Dumont Verlag, Köln 1999

*Wetzel, Christoph:* Vincent van Gogh, Leben und Werk, Belser Verlag, Stuttgart/Zürich 1989

#### **Die einzelnen Unterrichtsschritte im Überblick:**

- 1. Schritt: Expressionistischer Pinselstrich beim Malen nach Musik
- 2. Schritt: Leben und Persönlichkeit van Goghs Bildbetrachtung "Sternennacht"
- 3. Schritt: Bearbeitung von Ausschnitten aus verschiedenen Bildern van Goghs
- 4. Schritt: Intensives Einüben der Maltechnik van Goghs
- 5. Schritt: Malen eines stürmischen Meeres im Stile van Goghs

Ideenbörse Kunst Sekundarstufe I, Grundwerk

1

## **4.2.2 Wenn die Welle wirbelt – Malerei nach Vincent van Gogh**

## **Vorüberlegungen**

#### **Checkliste:**

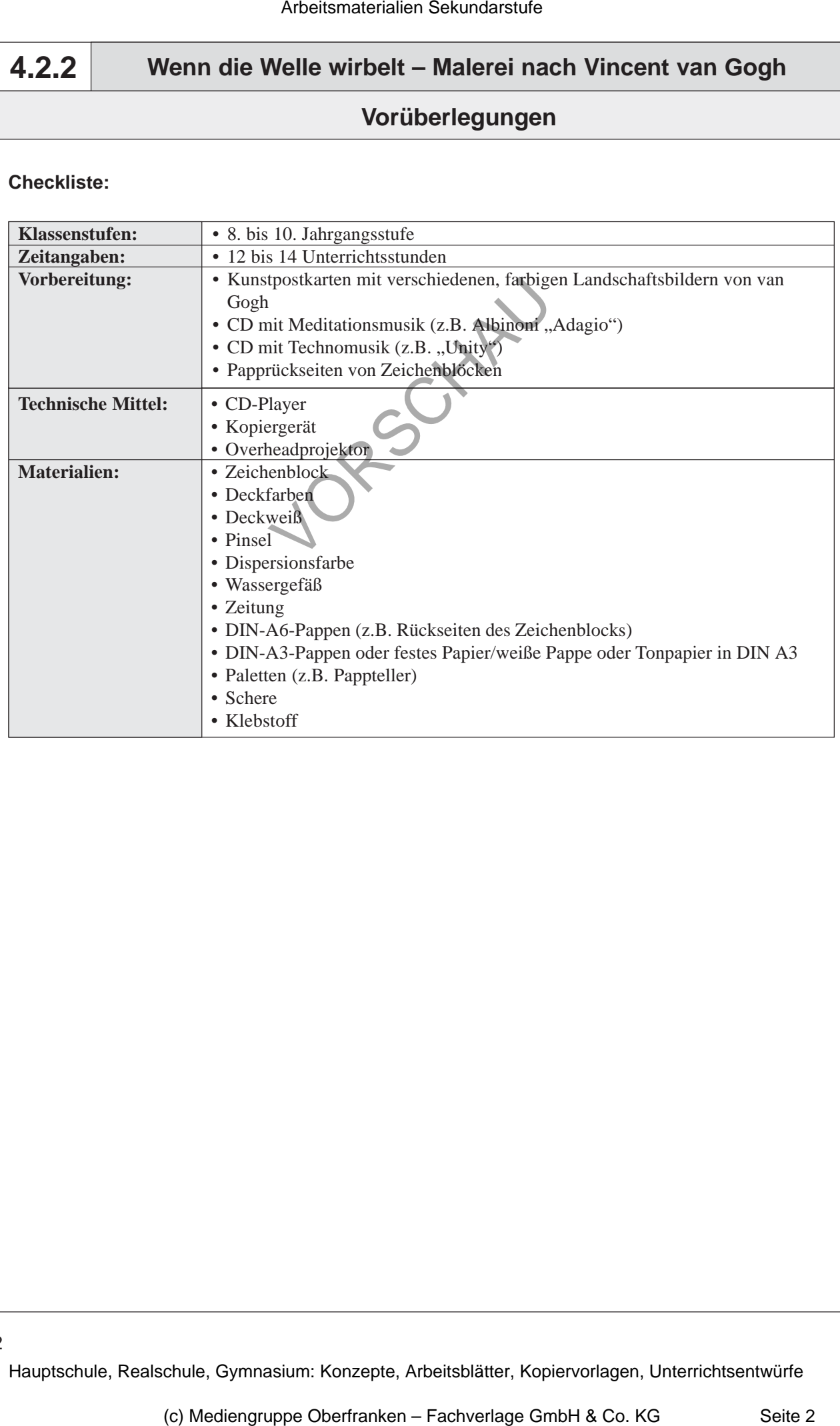

# **Wenn die Welle wirbelt – Malerei nach Vincent van Gogh 4.2.2 Unterrichtsplanung 1. Schritt: Expressionistischer Pinselstrich beim Malen nach Musik** *• Die Schüler lernen den Rhythmus und die Stimmung unterschiedlicher Musik im Pinselduktus mit der Hand umzusetzen. • Sie erkennen bei der Betrachtung, dass bei hektischer Technomusik der Duktus kurz und kräftig ist, bei Meditationsmusik eher lange Linien entstehen oder flächiger gemalt wird. • Sie erfahren, dass sich die durch die Musik erzeugte Stimmung auf ihre Malerei auswirkt.* "Die Expressionisten wollen ihrem inneren Erlebnis unmittelbaren Ausdruck geben ... Empfindungen und Augenblickszustände des Malers, etwa Enttäuschung, Überraschung, Müdigkeit oder Last der Mittagshitze, drücken sich im Bild aus." *(Eva Maria Kaifenheim)* In diesem Unterrichtsschritt soll den Jugendlichen die Malerei als **Mittel zum Gefühlsausdruck** unmittelbar bewusst werden. Die Schüler sitzen an Gruppentischen. **Dispersions-** oder **Schulmalfarbe** wird so verteilt, dass jeder Schüler auf seiner Palette/seinem Pappteller gelbe, weiße und blaue Farbe hat. Darüber hinaus haben die Schüler **Pinsel**, je **zwei DIN-A5-Pappen** und ein gefülltes **Wassergefäß** bereit. Zunächst sollen sie zu **Meditationsmusik** eine Pappe bemalen, dann zu **Technomusik** die andere Pappe (*Schülerarbeiten* vgl. **Texte und Materialien M 1**). Dabei müssen sie jeweils alle drei verschiedenen Farben verwenden und die Malhand im Rhythmus und Charakter der jeweiligen Musik bewegen. Weitere Anweisungen zur Technik werden bewusst nicht gegeben. Zur anschließenden Besprechung im *Plenum* werden die entstandenen Malereien durcheinander ausgelegt. Die Schüler bilden einen Stehkreis. Sie sollen nun die Werke in zwei Gruppen ordnen und einander gegenüber auslegen: "Technobilder" und "Meditationsbilder". Dabei erklären sie jeweils kurz, warum sie ein Bild für eine bestimmte Musikrichtung ausgewählt haben und raten gegebenenfalls den "Künstler". Es fällt bei den **"Techno"-Werken** der kurze, kräftige, *"hektische" Pinselstrich* auf, während die "Meditationsbilder" eine eher lange, flächige, "ruhige" Malweise zeigen. Der Lehrer sollte das Augenmerk auf besonders herausstechende Bilder lenken und moderiert das *Unterrichtsgespräch*. Arbeitsmaterialien Sekundarstufe  $\sim$  4.2.2<br>
Arbeitsmaterial methods Arbeits matches Hauptschule Hauptschule (Realschule)<br>
Schrift: Expressionnistischer Pilnselstrich belim Malen<br>
and Musik<br>
Expressionnistischer Pilnselst der Montinus and die Stimmung anterschiedlingter Massk im Pitsel-<br>
ale musterten, dass bei hebtischer Probabilisatie Paskus turs in the Bernachus, das the distribution of the fluxion of the fluxion of the fluxion of the fl

Ideenbörse Kunst Sekundarstufe I, Grundwerk

3